# **3.x - URLRequiresAuthentication**

Returns a boolean flag whether the indicated URL requires authentication or not.

## **Syntax**

```
Response = HTTP_Services('URLRequiresAuthentication', URL)
```
## Returns

Returns a boolean flag whether the indicated URL requires authentication or not.

### **Parameters**

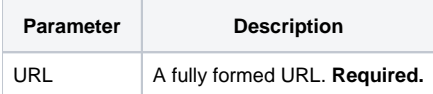

#### Remarks

Uses the [3.x - GetNonAuthenticatedURLs](https://wiki.srpcs.com/display/HTTPFramework/3.x+-+GetNonAuthenticatedURLs) service to determine if the indicated URL requires authentication. Non-authenticated URLs are used for special situations such as OAuth redirects where trusted servers need to connect but cannot pass authentication credentials.